# 교육 과정 소개서.

**머신러닝서비스구축을위한실전MLOps온라인패키지 Online.**

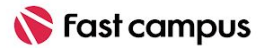

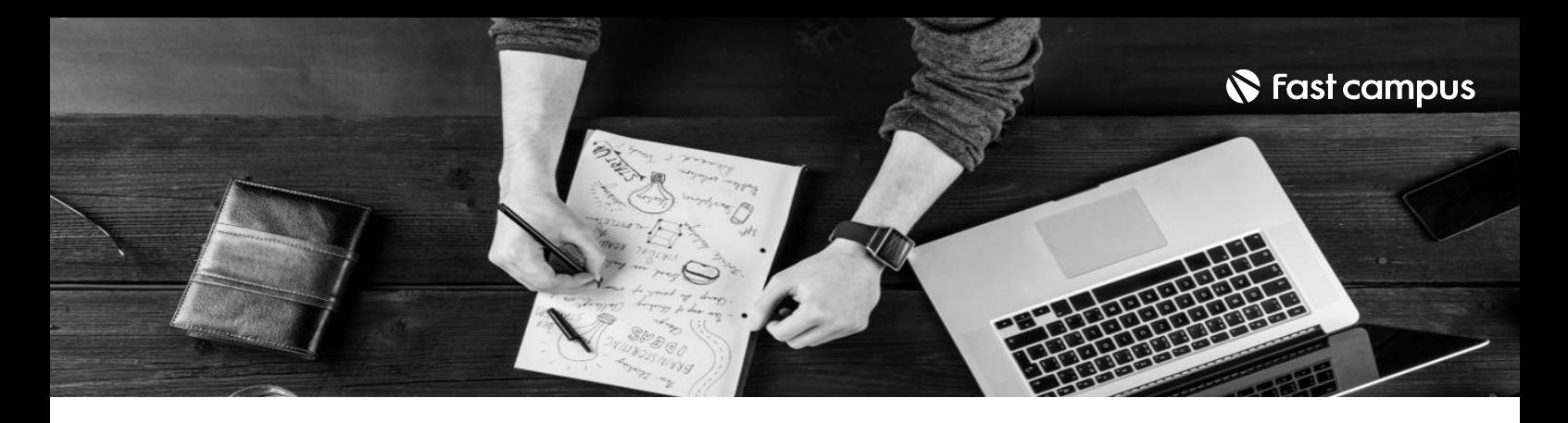

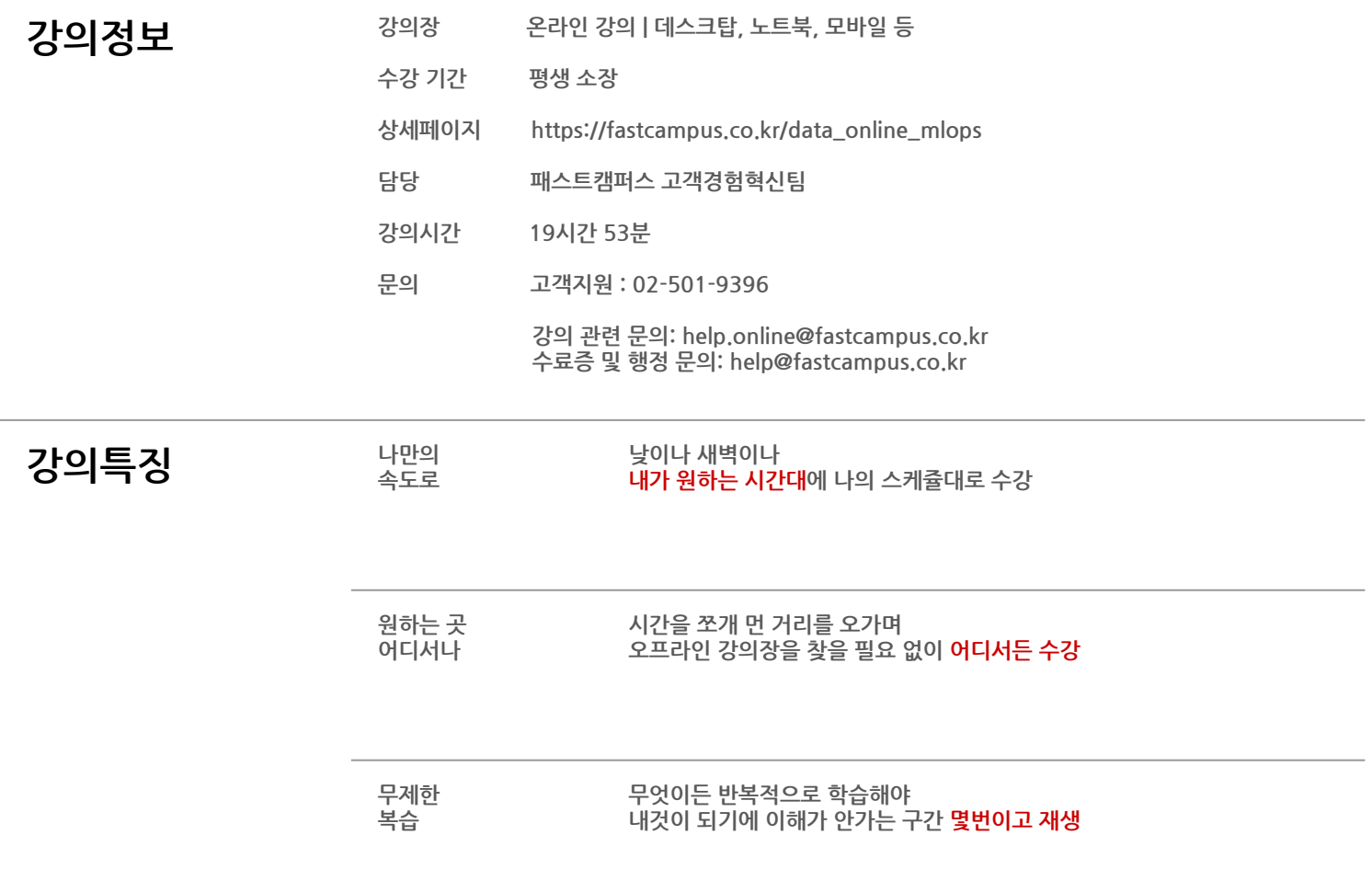

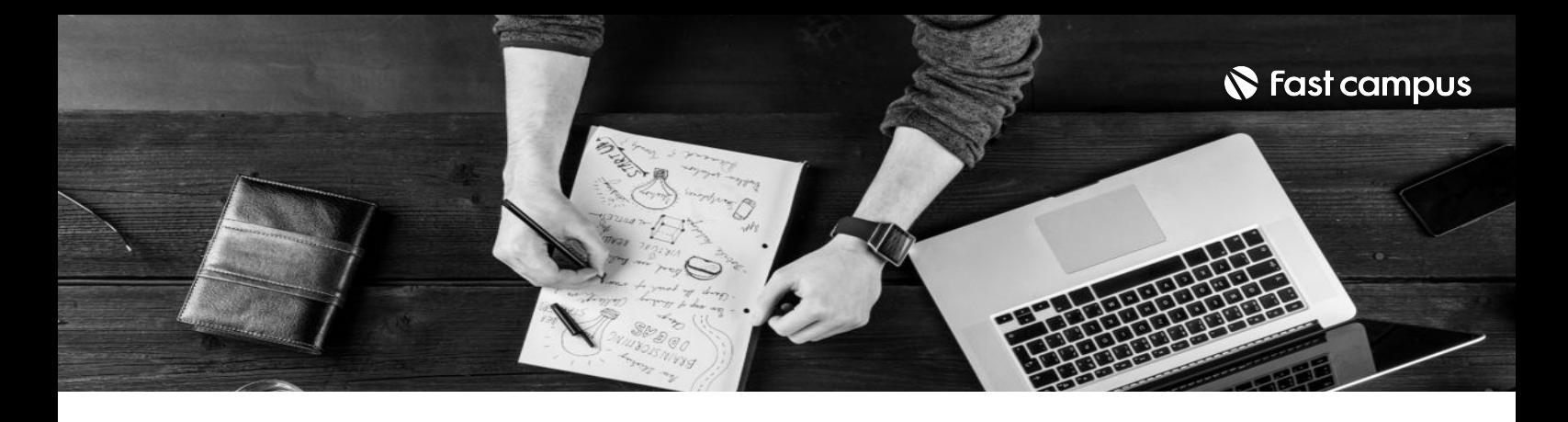

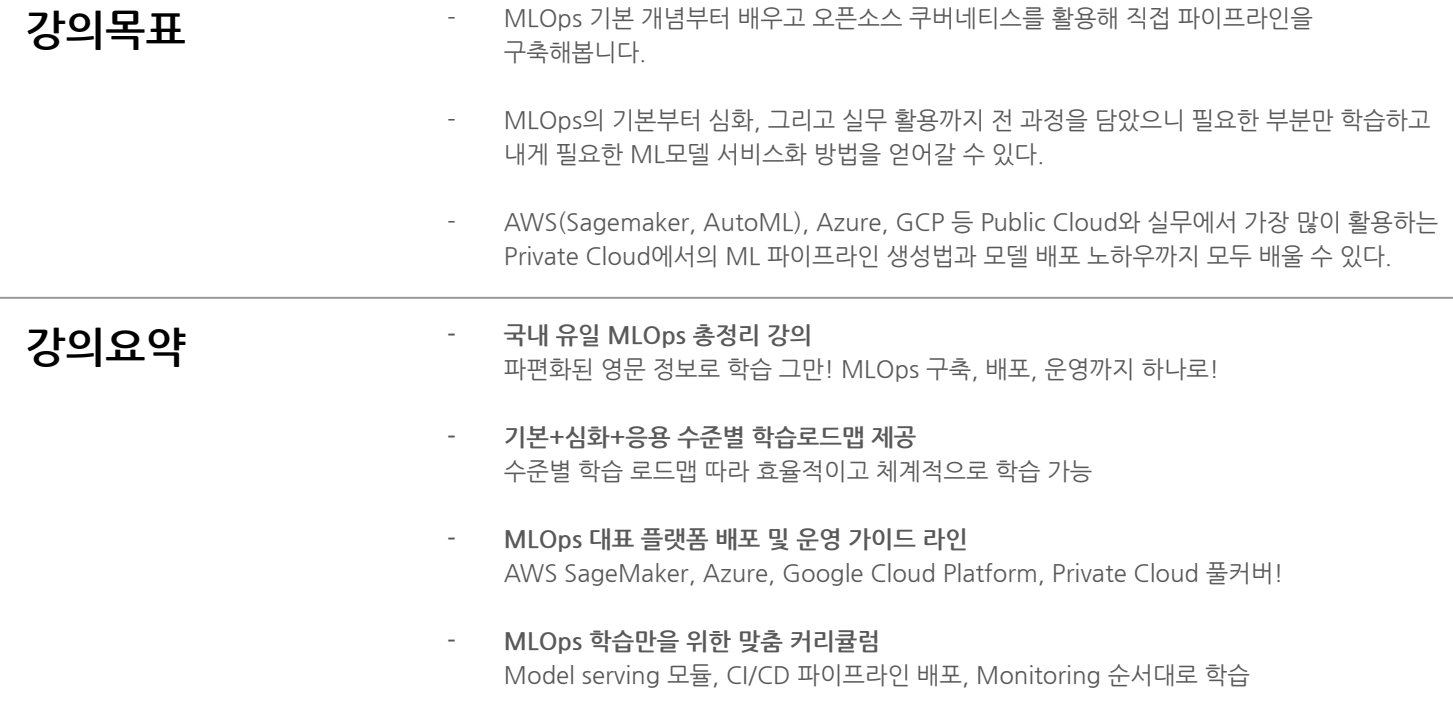

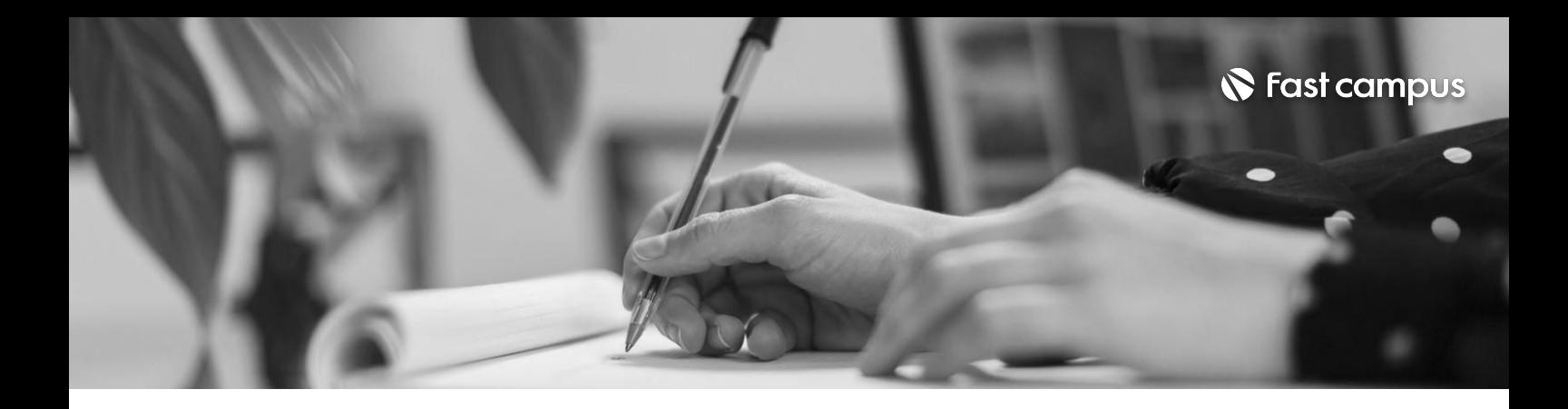

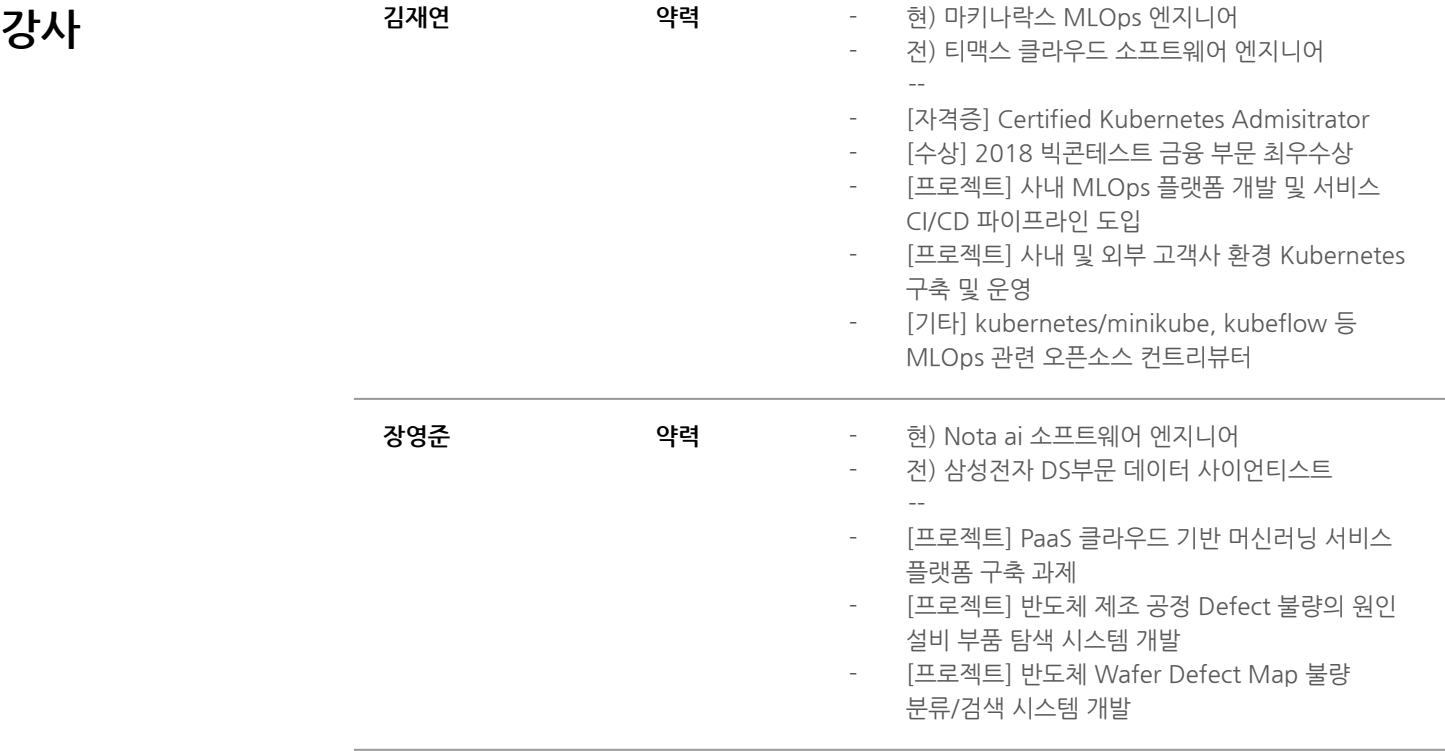

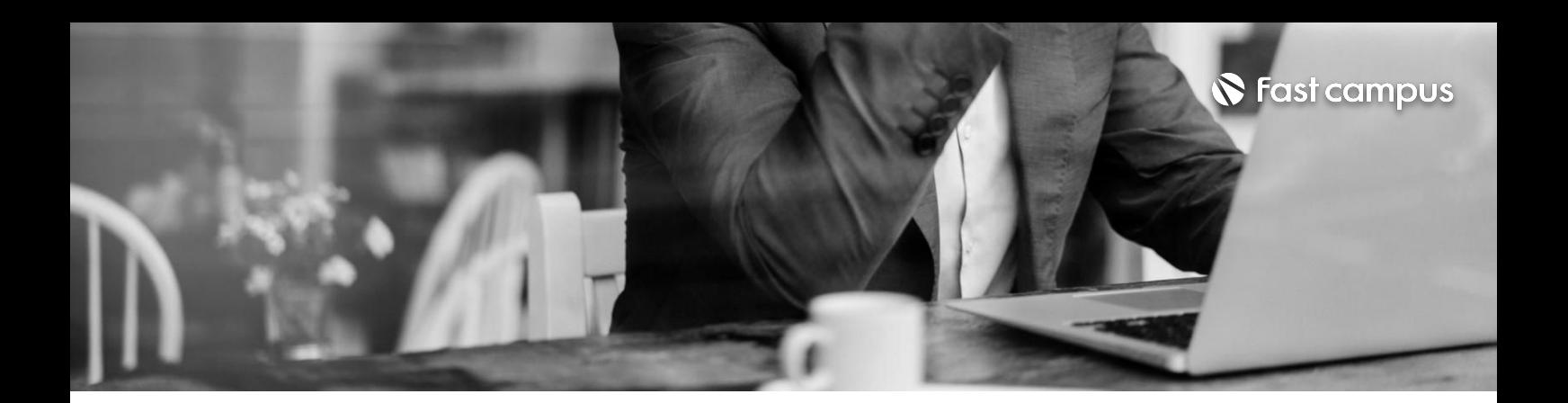

#### **01.**

## **ML을 Service화하기 위한기술, MLOps**

파트별수강시간00:22:46

**Chapter01.ML을Service화하기위한기술,MLOps** 01. 기존 ML 프로젝트 진행 방식의 한계 02. ML DevOps = MLOps 03.MLOps의구성요소 04. 앞으로의 강의에 대하여

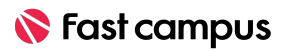

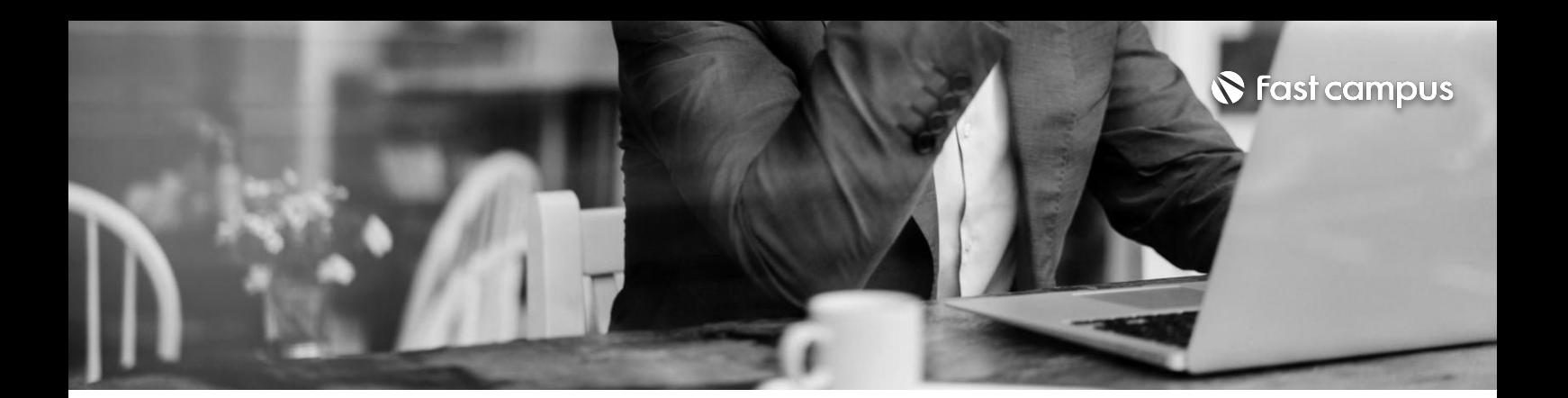

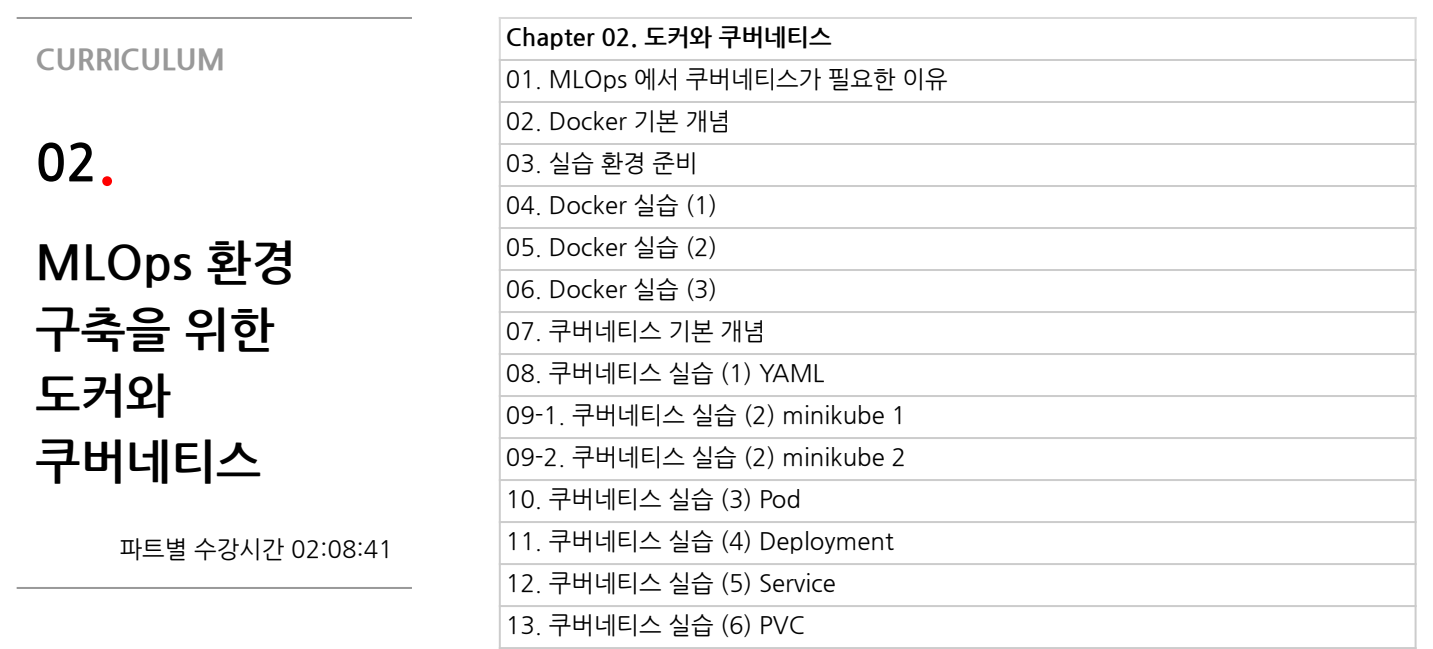

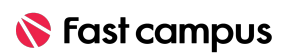

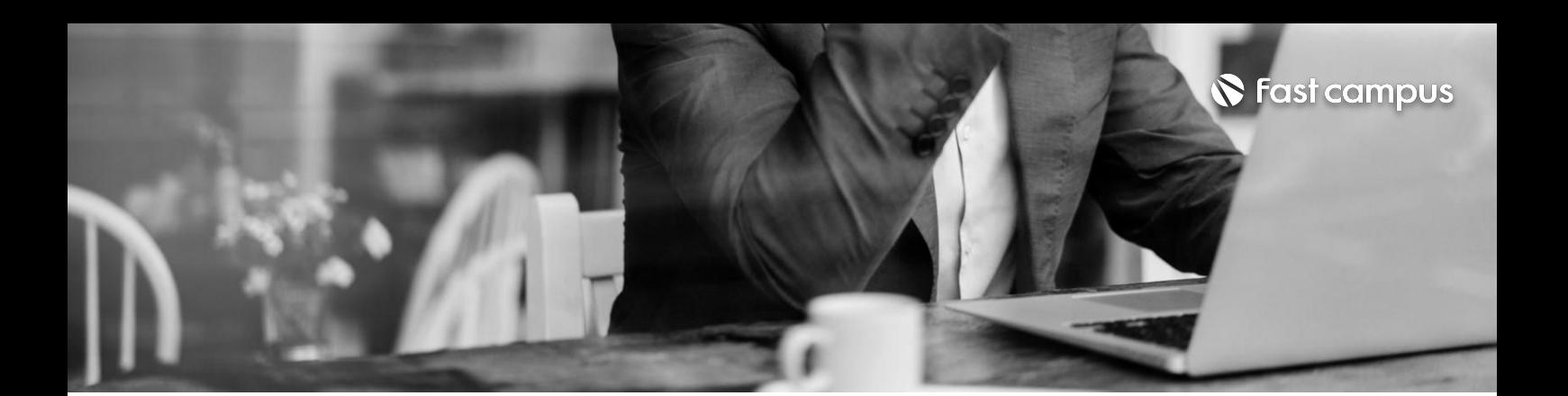

**03. 오픈소스를통해 알아보는 MLOps의 구성요소**

파트별수강시간03:27:05

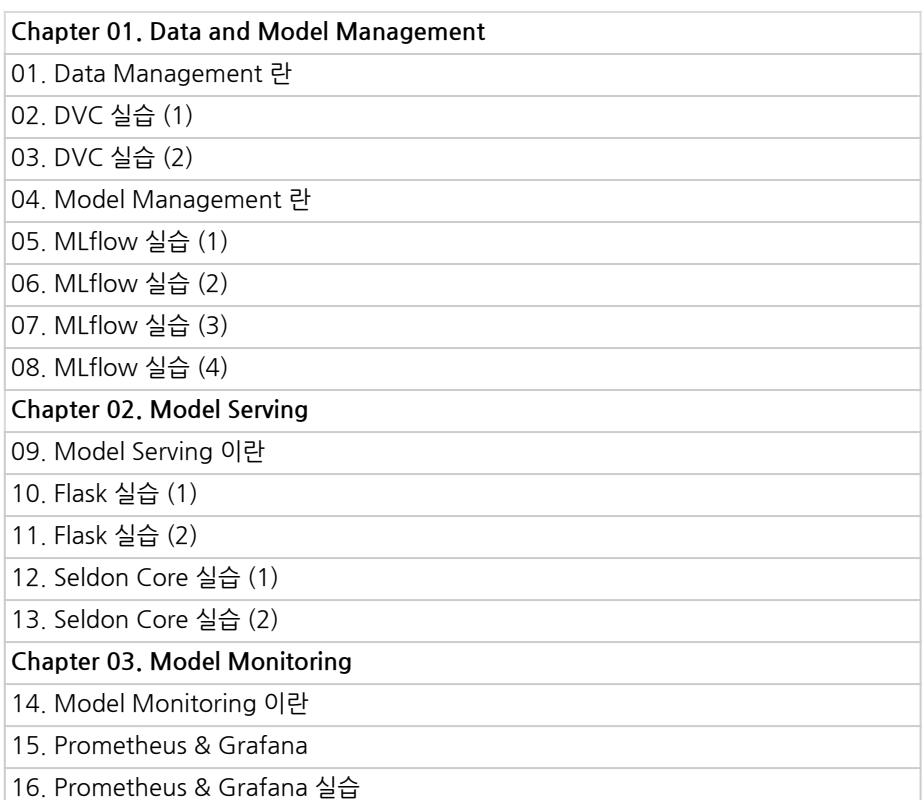

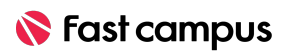

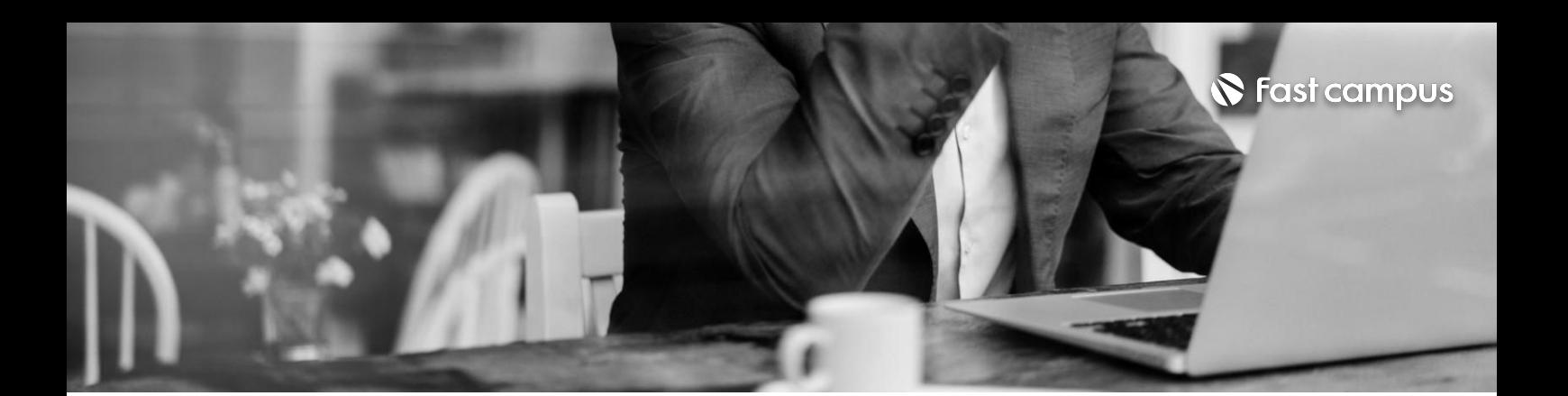

#### **04.**

## **쿠버네티스기반 MLOps Pipeline 구축하기**

파트별수강시간10:43:54

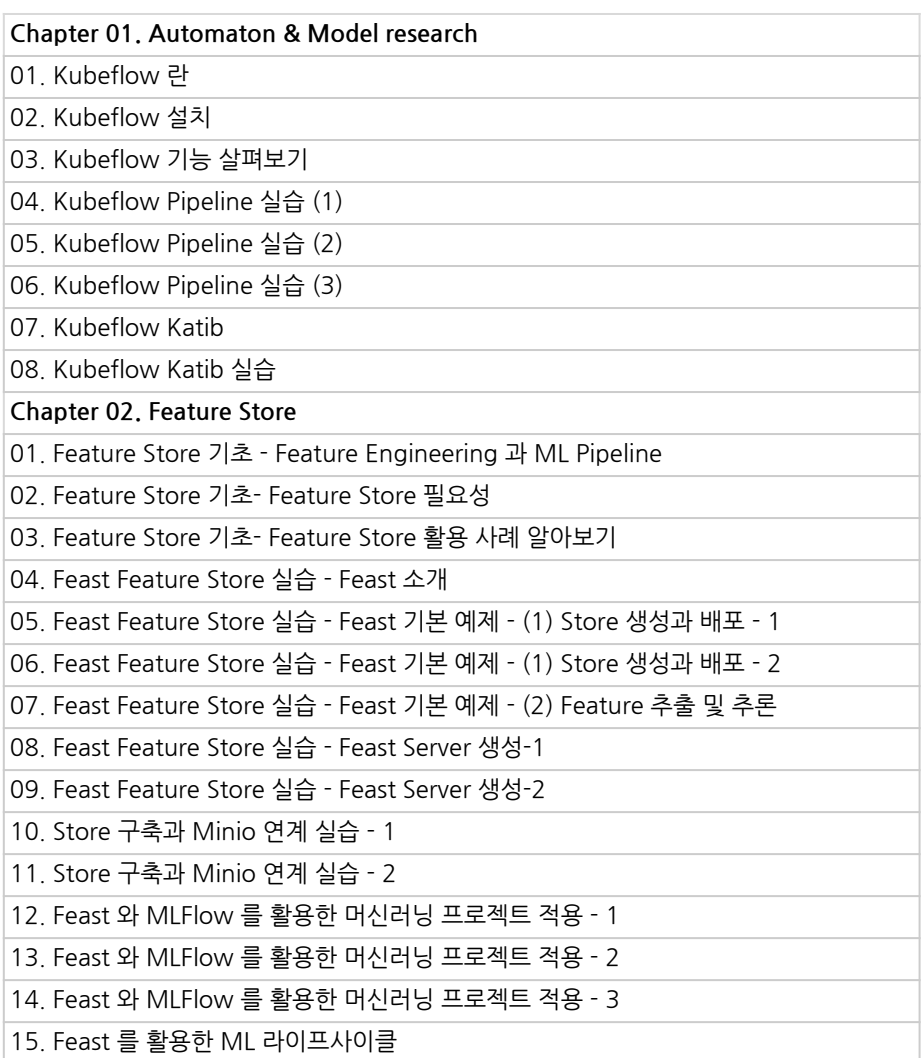

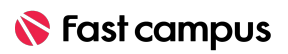

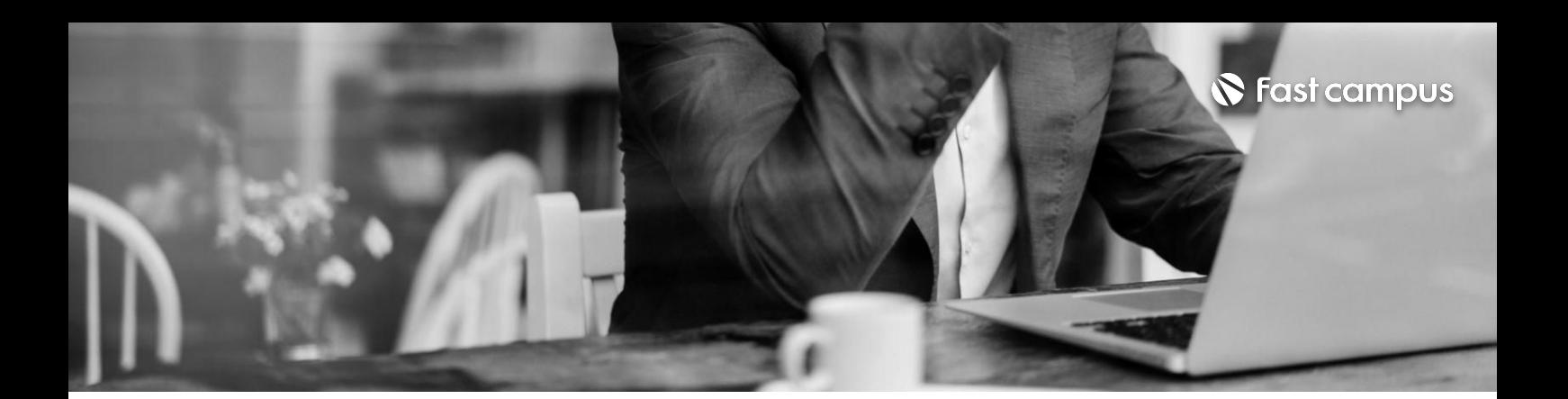

**04.**

## **쿠버네티스기반 MLOps Pipeline 구축하기**

파트별수강시간10:43:54

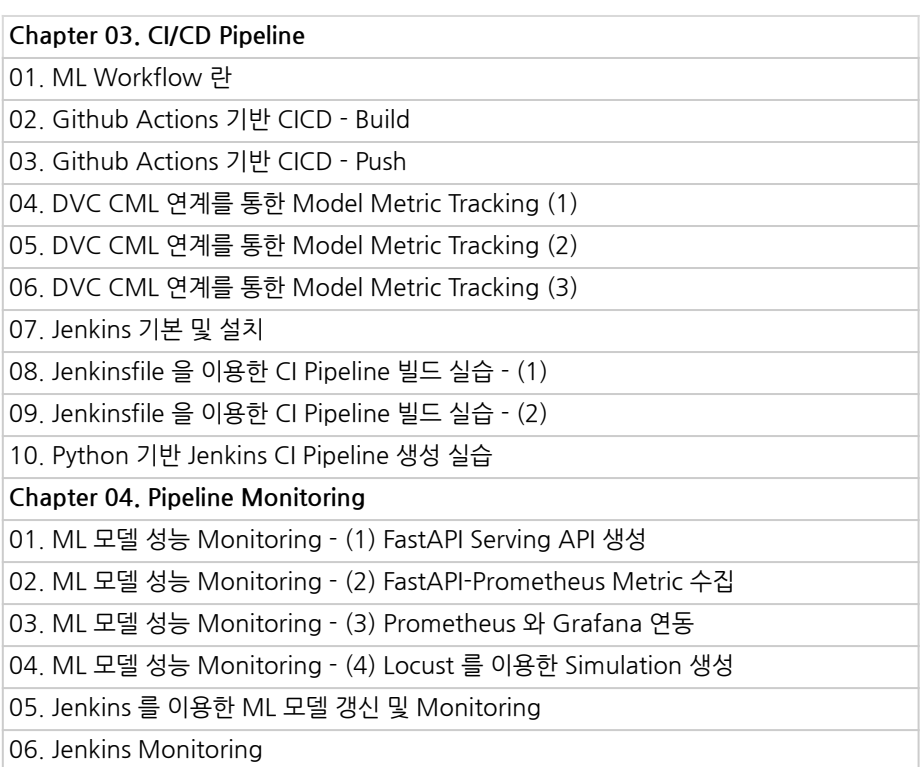

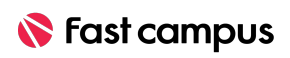

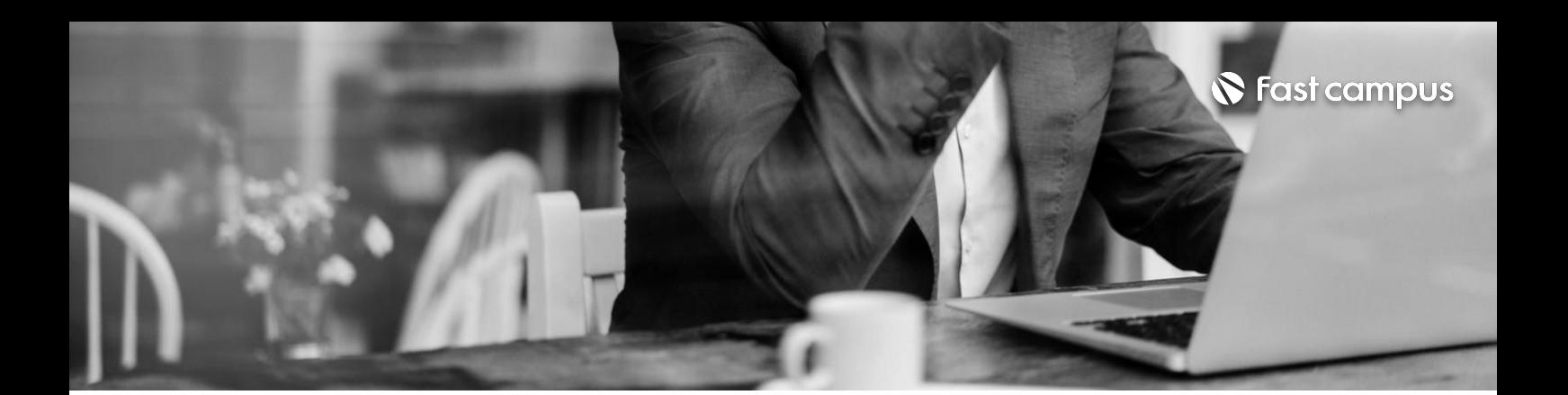

**05. 다양한클라우드 플랫폼에서의 MLOps**

파트별수강시간00:00:00

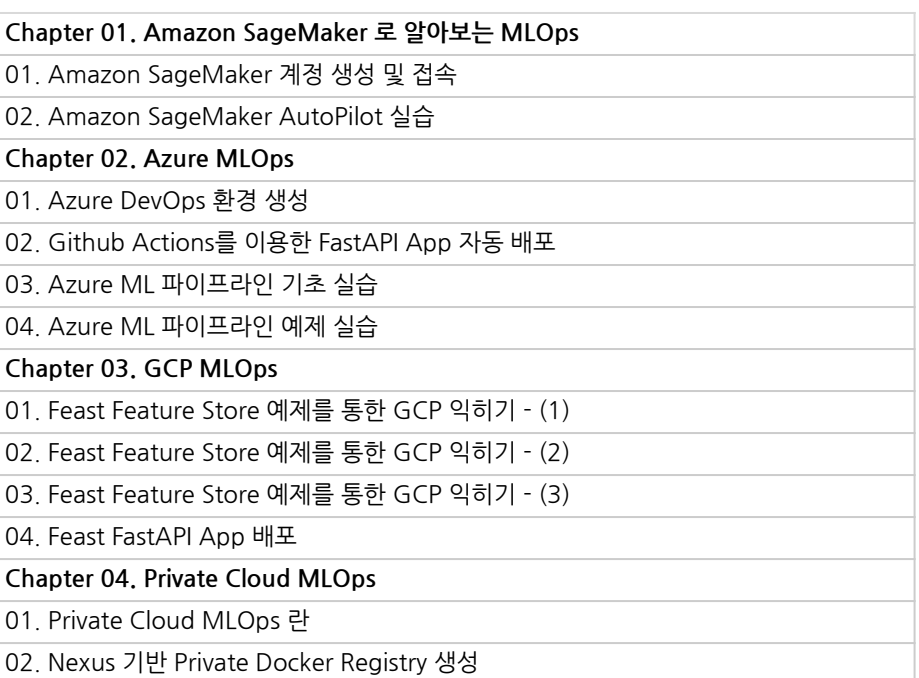

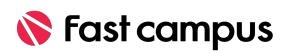

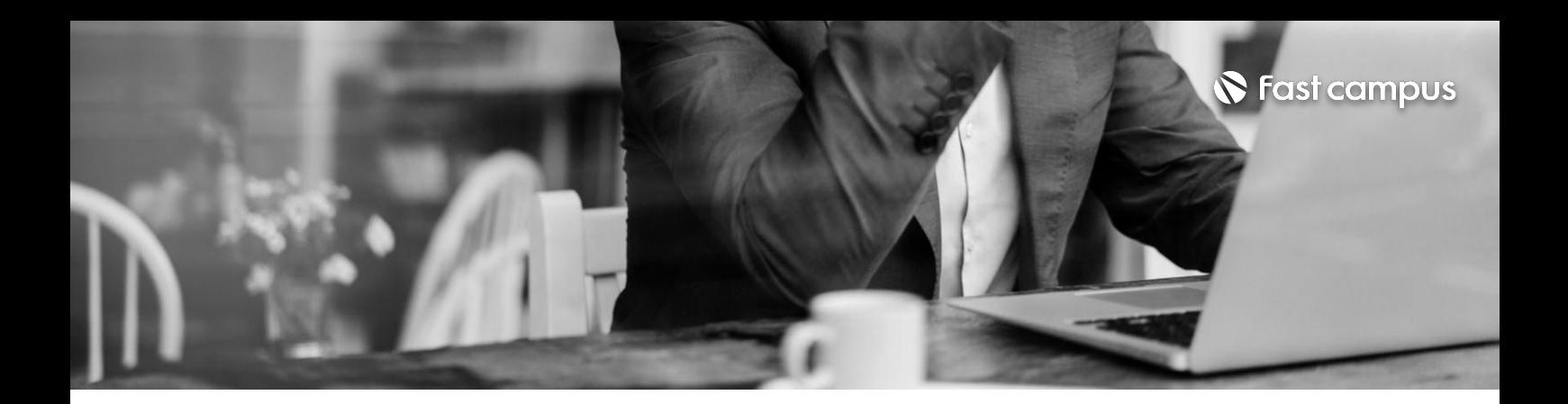

01. Future Works in MLOps 02. Future Works in MLOps (2)

**06.**

#### **Future Works in MLOps**

파트별수강시간00:32:01

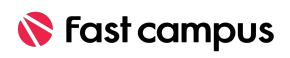

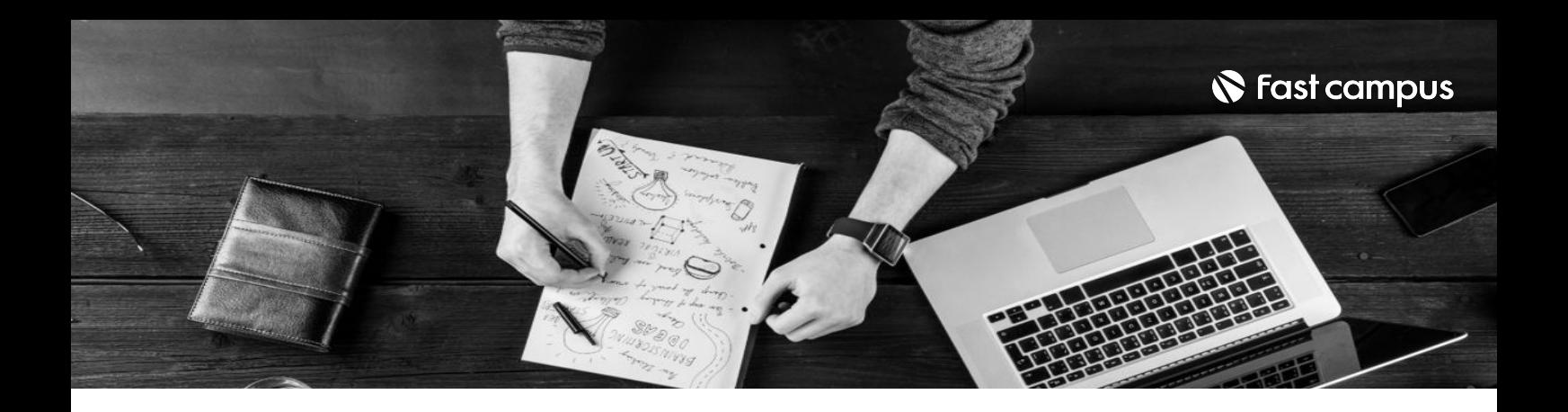

- 주의 사항 상황에 따라 사전 공지 없이 할인이 조기 마감되거나 연장될 수 있습니다.
	- 패스트캠퍼스의 모든 온라인 강의는 아이디 공유를 금지하고 있으며 1개의 아이디로 여러 명이 수강하실 수 없습니다.
	- 별도의 주의사항은 각 강의 상세페이지에서 확인하실 수 있습니다.

- 수강 방법 패스트캠퍼스는 크롬 브라우저에 최적화 되어있습니다.
	- 사전 예약 판매 중인 강의의 경우 1차 공개일정에 맞춰 '온라인 강의 시청하기'가 활성화됩니다.

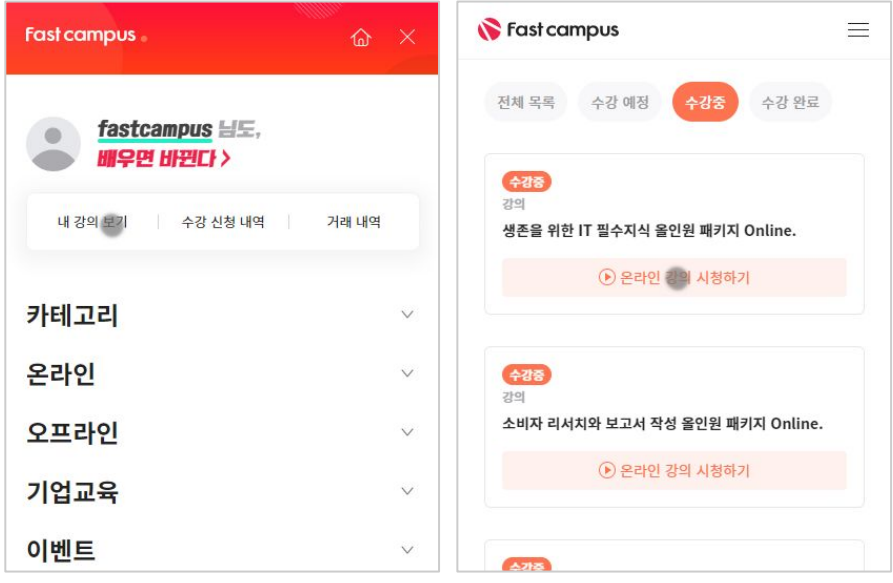

후 <mark>화불 규정</mark> 구축 - 스타인강의는각과정별 '정상수강기간(유료수강기간)'과 정상 수강기간 이후의 '복습 수강기간(무료수강기간)'으로구성됩니다.

#### 환불금액은 실제 결제금액을 기준으로 계산됩니다.

![](_page_11_Picture_102.jpeg)

※ 강의별 환불규정이 상이할 수 있으므로 각 강의 상세페이지를 확인해 주세요.